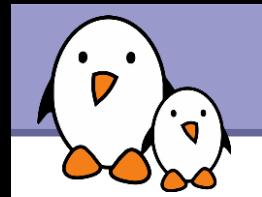

## Libre Software Meeting 2009

# Building embedded Linux systems with Buildroot

Thomas Petazzoni Bootlin https://bootlin.com/

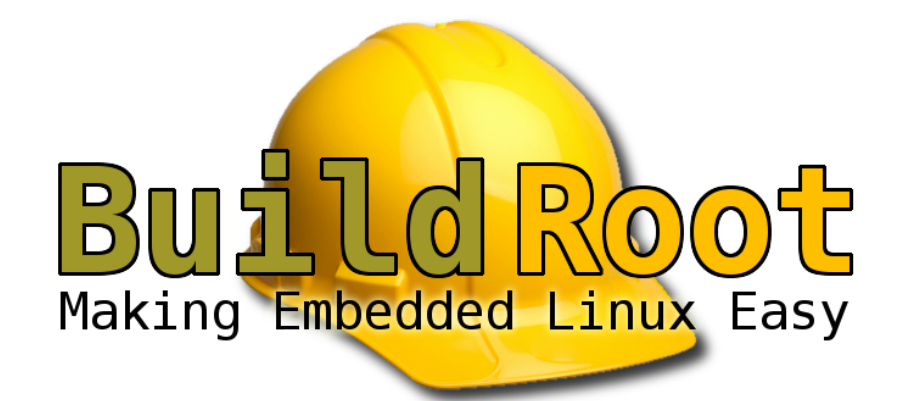

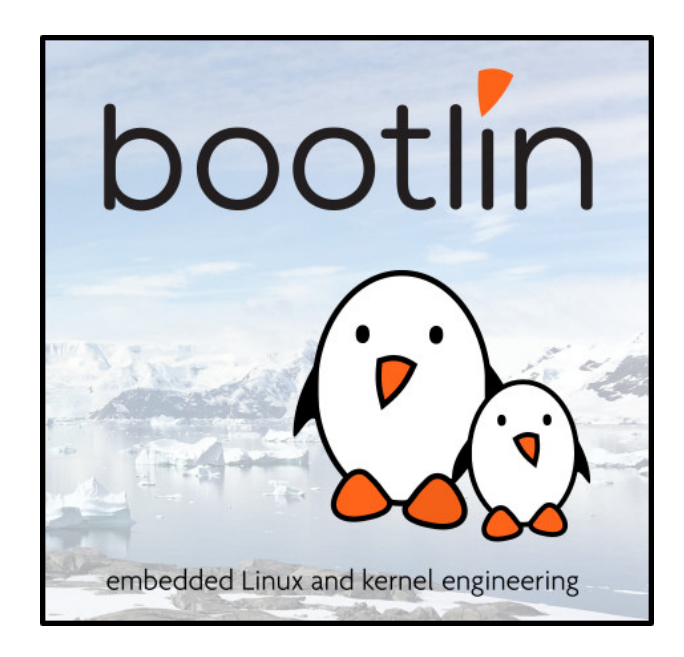

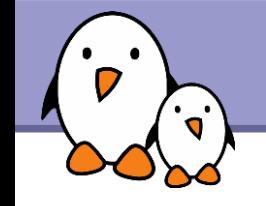

# Embedded Linux Conference Europe

- **The CE Linux Forum sets up two conferences every year** with technical embedded Linux talks
	- **Embedded Linux Conference, San Francisco, April**
	- **Embedded Linux Conference Europe, somewhere in Europe,** October/November
- ▶ In 2009, ELCE will take place in Grenoble, France

▶ October 15th and 16th

- [http://embeddedlinuxconference.com/elc\\_europe09/](http://embeddedlinuxconference.com/elc_europe09/)
- **Program to be announced shortly** 
	- **Talks about OpenEmbedded, kernel clock framework, LLVM,** DirectFB, boot time, Moblin, OpenWrt, EFL, Android, Qemu, U-Boot, PTXdist, Disko, ftrace, device tree, soc-camera framework, etc.

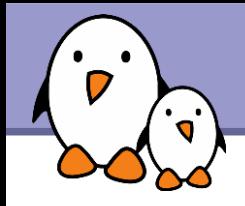

# Leveraging free software

- **Thousands of free software packages are** available and can be leveraged to build embedded systems
- **With free software** 
	- ▶ You have control over the source
	- **Bugs can be fixed**
	- New features can be added
	- Your system can be customized
- In theory, the system designers and developers have a lot of flexibility thanks to free software
- **However, leveraging the existing free** software packages may not be very easy.

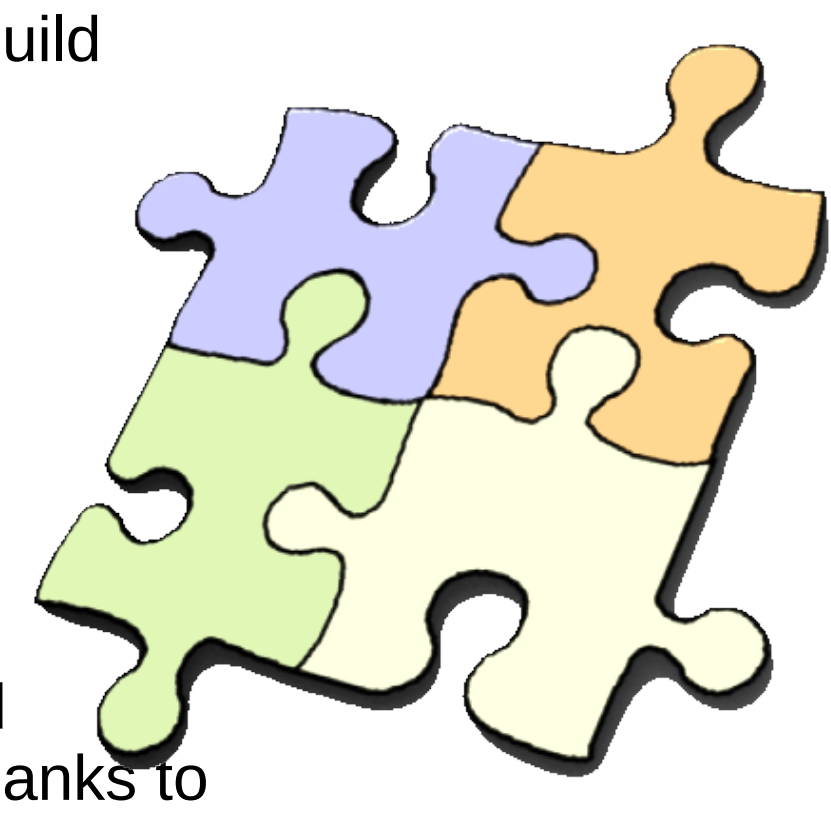

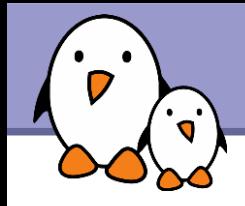

Distributions provide ready-to-use binary packages

- Some distributions, such as Debian, are available for embedded architectures (ARM, MIPS, PowerPC)
- **They make it relatively easy to get a working system, but** 
	- The maintainer of each package has made configuration choices that don't necessarily match your choices (soft float vs. hard float, EABI vs OABI, feature A or not feature A)
	- You don't have a lot of control on system integration (initialization scripts, dependencies of the components)
	- If you want to integrate fixes or new features, you need to rebuild the packages. While this may not be very difficult, there's usually no automated infrastructure to rebuild the whole system.

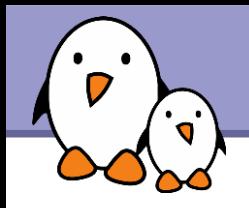

- You can configure, compile, install and integrate all the free software components needed to build a working Linux system manually.
- It gives you full flexibility, but
	- You need to know the dependencies between all the components
	- **Cross-compiling is usually a tedious process, sometimes** requiring package source code changes
	- You don't have an automated procedure to rebuild your system, which might be needed if you want to integrate a bug fix or a new feature

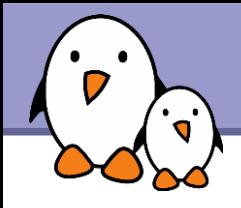

- ▶ Build systems allow an embedded Linux developer to generate a working embedded Linux system from scratch.
- **They automate the process of downloading, configuring,** compiling and installing all the free software packages
	- ▶ You have a well-known procedure for rebuilding your system from scratch
	- You can easily integrate patches, bug fixes or new upstream versions
	- Your colleagues can easily take over your work, as there's a documented procedure for system generation
- **The build system already knows about most free software** packages
	- Dependencies are managed, and cross-compiling issues are already solved.

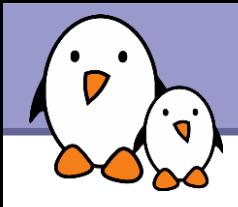

- ▶ Buildroot <[http://www.buildroot.net](http://www.buildroot.net/)> is a set of Makefiles that automates the process of building a cross-compiling toolchain and a root filesystem for an embedded system.
- ▶ Buildroot has been initially developed by uClibc developers.
- **For a long time, it had no maintainer and no releases were** delivered
- ▶ Since January 2009, Buildroot now has an official maintainer, Peter Korsgaard
- New releases are now published every 3 months. The first stable release was 2009.02, the latest is 2009.05. Gives a new rhythm to the project.
- **Project switched to Git**
- An opportunity to take a fresh look at Buildroot !

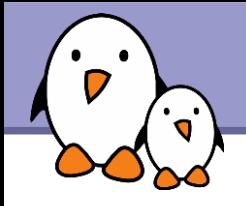

They are already using Buildroot

- **ATMEL for their AVR32 development kit** <http://www.atmel.no/buildroot/buildroot-doc.html>
- **Sumstix** <http://docwiki.gumstix.org/index.php/Buildroot>
- **Armadeus (ARM boards with FPGA)** [http://www.armadeus.com](http://www.armadeus.com/)
- **Calao Systems** <http://www.calao-systems.com/>
- And probably a lot more !

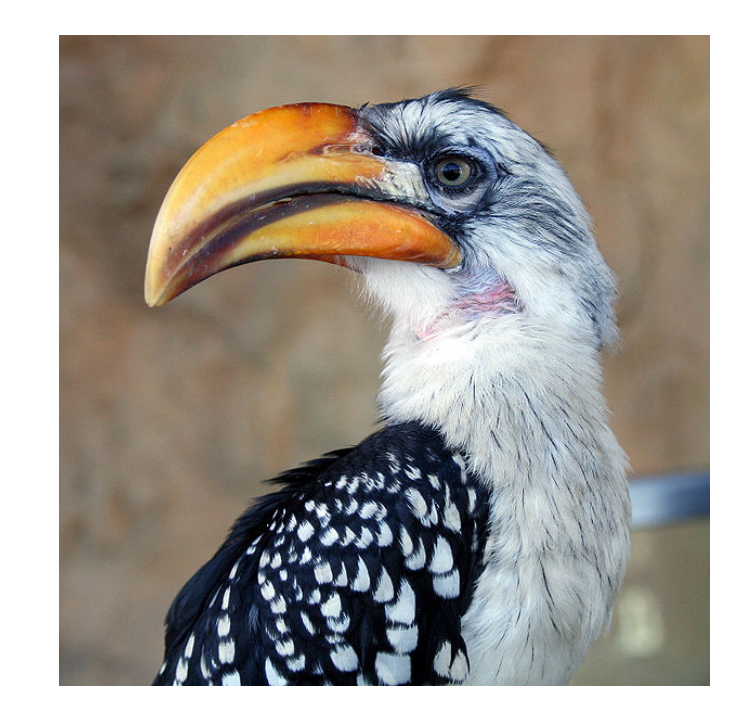

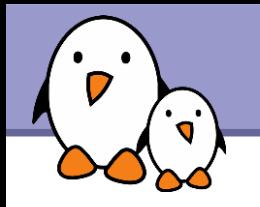

# Buildroot configuration

- Buildroot uses the Kconfig configuration system
- **D** Offers a menuconfig-like interface
- Saves the configuration in a .config file

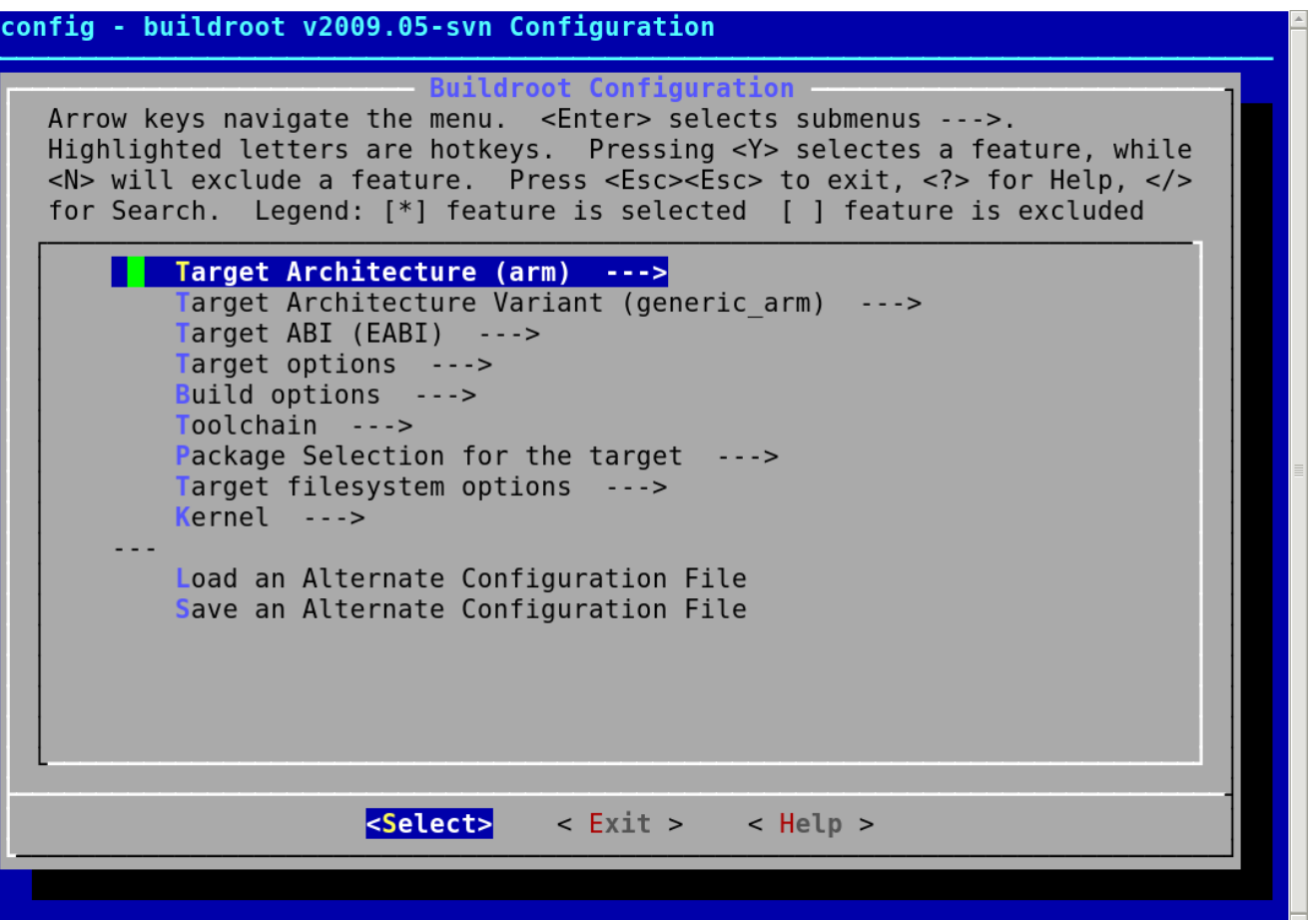

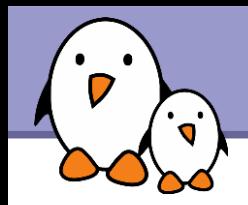

## **Target architecture**

arm, armeb, avr32, cris, i386, mips, mipsel, powerpc, superh, superh64, x86\_64

#### **Architecture variant**

**For ARM, for example: Generic, ARM7TDMI, ARM610, ARM710,** ARM720T, ARM920T, Xscale, etc.

**ABI** selection

**For ARM, EABI or OABI** 

**Target options** 

## **Build options**

- Host tools to use, directory definition
- **Install documentation? Debugging symbols? Strip? Level of gcc** optimization?

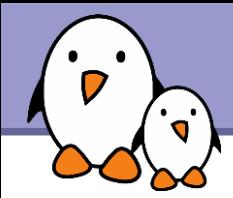

# Toolchain configuration

- Buildroot can either build a toolchain (limited to uClibc toolchains) or re-use an existing external toolchain (limited to sysroot-able toolchains)
- In the case of a toolchain built by Buildroot, the configuration allows to select things such as
	- $\blacktriangleright$  Kernel headers version
	- **D** uClibc version and configuration
	- GCC version and options (Fortran ? C++ ? Java ? Objective C?)
	- GDB version and options (gdbserver, gdb on the target, cross-gdb on the host)
	- General toolchain options (large file support, RPC support, IPv6 support, locale support, etc.)

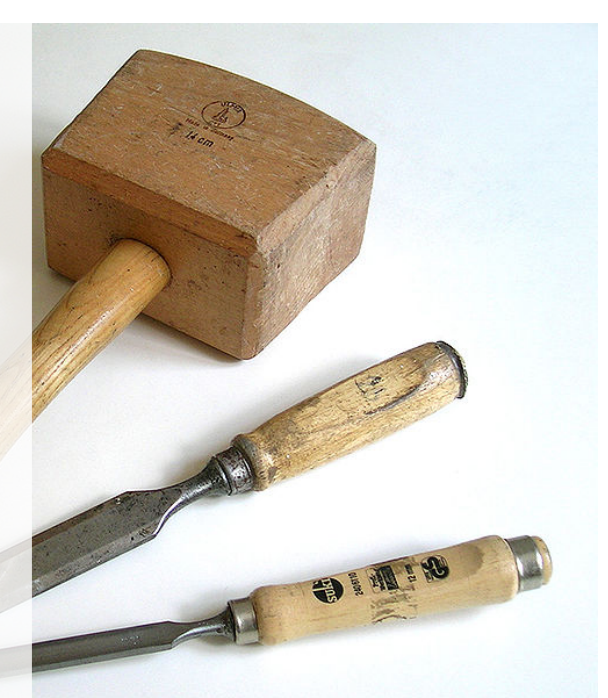

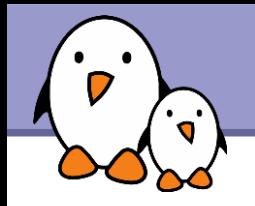

# Package selection (1/3)

- Several hundreds of packages can be selected, with of course a focus on packages useful for embedded devices
- **Dependencies between packages are handled, either** through depends on relation or select relation.
- **Main packages**: busybox, bash, bzip2, diffutils, flex, native toolchain, grep, bootutils, cups, at, beecrypt, dash, file, gamin, less, lsof, ltrace, memstat, module-init-tools, procps, psmisc, screen, strace, sudo, syslogd, klogd, util-linux, which, etc.

**Core libraries: libconfig, libconfuse, libdaemon, libelf,** libevent, libgcrypt, libiconv, libidn, liblockfile, liboil, libsysfs, etc.

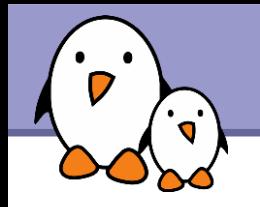

**Databases: MySQL client, sqlite** 

**Text editors**: ed, nano, uemacs, vim

- **Networking:** argus, avahi, axel, boa, bind, bridge-utils, DHCP support, dnsmasq, dropbear, ethtool, haserl, ifplugd, iperf, iproute2, ipsec-tools, iptables, kismet, l2tp, lighttpd, linkns, lrzsz, mDNSresponder, mii-diag, mrouted, nbd, ncftp, netcat, netkitbase, netkittelnet, netplug, netsnmp, nfs-utils, ntp, openntpd, openssh, openssl, openvpn, portmap, pppd, pppoe, pptp-linux, proftpd, quagga, isisd, samba, rsync, stunnel, tcpdump, tftpd, thttpd, vsftpd, wireless tools, etc.
- **Hardware/system tools**: dm, dmraid, e2fsprogs, fis, libfuse, hal, hdparm, hotplug, i2c-tools, input-tools, iostat, libaio, libraw1394, libusb, lm-sensors, lvm2, mdadm, mtd utils, pciutils, setserial, udev, usbutils, etc.

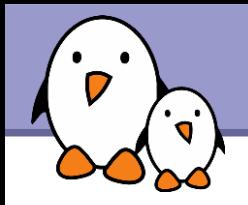

# Package selection (3/3)

- **Audio/video**: aumix, flac, gstreamer with plugins, libmad, libmpd, libogg, libtheora, libvorbis, madplay, mpg123, mplayer, speex, vlc, festival
- **Graphic libraries**: ncurses, slang, dialog, DirectFB, imagemagick, jpeg, libpng, libungif, pixman, SDL, QT Embedded, Gtk (atk, cairo, pango, glib), fontconfig, Freetype, Matchbox, X.org Kdrive and a few X applications (window managers, etc.)
- **Compressor/decompressors**
- **Package managers**: ipkg, portage, rpm
- **Interpreters, languages:** lua, microperl, python, ruby, tcl, php
- **Misc**: XML libraries, Java, Games

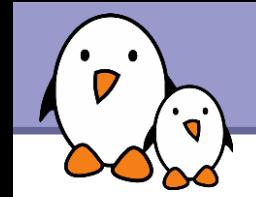

▶ Output format selection for the root filesystem

- ▶ cramfs, cloop, ext2, jffs2, ubifs, squashfs, tar, cpio, initramfs, romfs.
- ▶ Of course, the raw root filesystem is also available
- **Bootloader configuration** 
	- **U-Boot supported**
- Kernel configuration
	- The version, configuration, additional patches and the kernel binary format (uImage, zImage, bzImage) can be specified

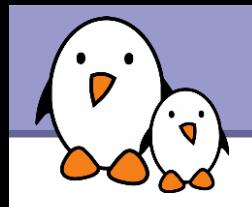

- Download the latest stable version, or get a development version from the SVN (better to report issues)
- **I** make menuconfig
- **I**make
- Get your raw root filesystem in project\_build\_ARCH/PROJECT/root/
- ▶ Get your root filesystem image and kernel image in binaries/PROJECT/
- **Location of output directories can be changed using** O=/path/to

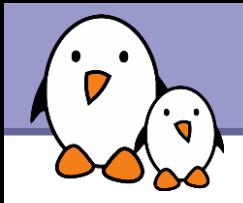

## Demo time !

## Building a system with Busybox, DirectFB and example applications

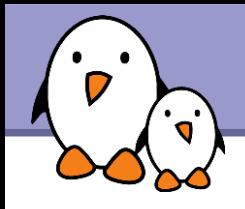

## In the sources

- ▶ docs/, documentation
- package/, the configuration items and Makefiles for building the userspace packages
- **Peroject/, the configuration items and Makefiles for the project** concept (several projects in the same Buildroot tree)
- **Scripts/various utilities**
- **target/linux/, building the Linux kernel**
- ▶ target/<fstype>/, generating the root filesystem image
- **target/device/, ready-made configuration for supported boards**
- **target/generic/target skeleton/, the default root** filesystem skeleton
- **toolchain/, building a cross-compiling toolchain**

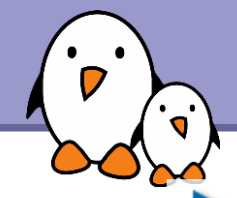

## build\_ARCH

- ▶ One directory for each package, where it has been configured and built
- $\blacktriangleright$  staging dir, where the toolchain and packages are installed, and where non-stripped versions of the binaries/libraries can be found
- project build ARCH/PROJECT
	- **D** autotools stamps, stamps for handling dependencies between build steps
	- **buildroot-config, header files related to Buildroot** configuration mechanism
	- **P** root, the root filesystem for the target
- toolchain build ARCH
	- Where the toolchain components are configured and built

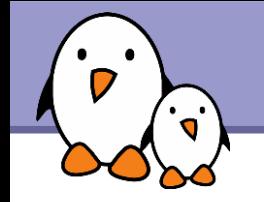

# Buildroot: adding new packages

Create a new directory, for example package/gqview/

Add a Config. in file in this directory to describe the configuration options

```
config BR2_PACKAGE_GQVIEW
         bool "gqview"
        select BR2 PACKAGE PKGCONFIG
         help
           GQview is an image viewer for Unix
          operating systems
```
http://prdownloads.sourceforge.net/gqview

Insert the new Config.in file in the configuration system by adding to package/Config.in

source "package/gqview/Config.in"

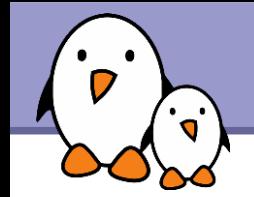

▶ Create the gqview.mk file to describe the build steps. The following example uses the Makefile.autotools.in machinery, which makes it easy to support autotools based packages

```
$(eval $(call AUTOTARGETS,package,gqview))<br>1 december 2011 Museum film filenames and film film film film files
like pkgname-version-feature.patch. They will be 
automatically applied before configuring the package.
GOVIEW VERSION = 2.1.5
GQVIEW SOURCE = gqview-$(GQVIEW VERSION).tar.gz
GQVIEW SITE = http://prdownloads.sourceforge.net/gqview
GQVIEW_AUTORECONF = NO
GQVIEW_INSTALL_STAGING = NO
GQVIEW_INSTALL_TARGET = YES
GQVIEW_DEPENDENCIES = uclibc pkgconfig libgtk2
```
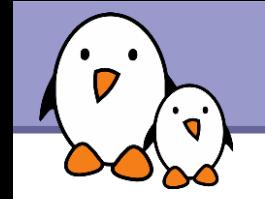

**Packages not based on autotools, or needing specific** configuration, compilation and installation steps can be handled manually.

```
GZIP_VERSION:=1.3.12
GZIP_SOURCE:=gzip-$(GZIP_VERSION).tar.gz
GZIPSITE:=$(BR2 GNU MIRROR)/gzip
GZIP_DIR:=$(BUILD_DIR)/gzip-$(GZIP_VERSION)
GZIP_CAT:=$(ZCAT)
GZIP_BINARY:=$(GZIP_DIR)/gzip
GZIP_TARGET_BINARY:=$(TARGET_DIR)/bin/zmore
$(DL_DIR)/$(GZIP_SOURCE):
          $(call DOWNLOAD,$(GZIP_SITE),$(GZIP_SOURCE))
gzip-source: $(DL_DIR)/$(GZIP_SOURCE)
$(GZIP_DIR)/.unpacked: $(DL_DIR)/$(GZIP_SOURCE)
        $ (GZIP CAT) $ (DL DIR)/$ (GZIP SOURCE) | \ \ \ tar -C $(BUILD DIR) $(TAR OPTIONS) -
         touch $(GZIP_DIR)/.unpacked
```
**22**

# Buildroot: adding new packages (4)

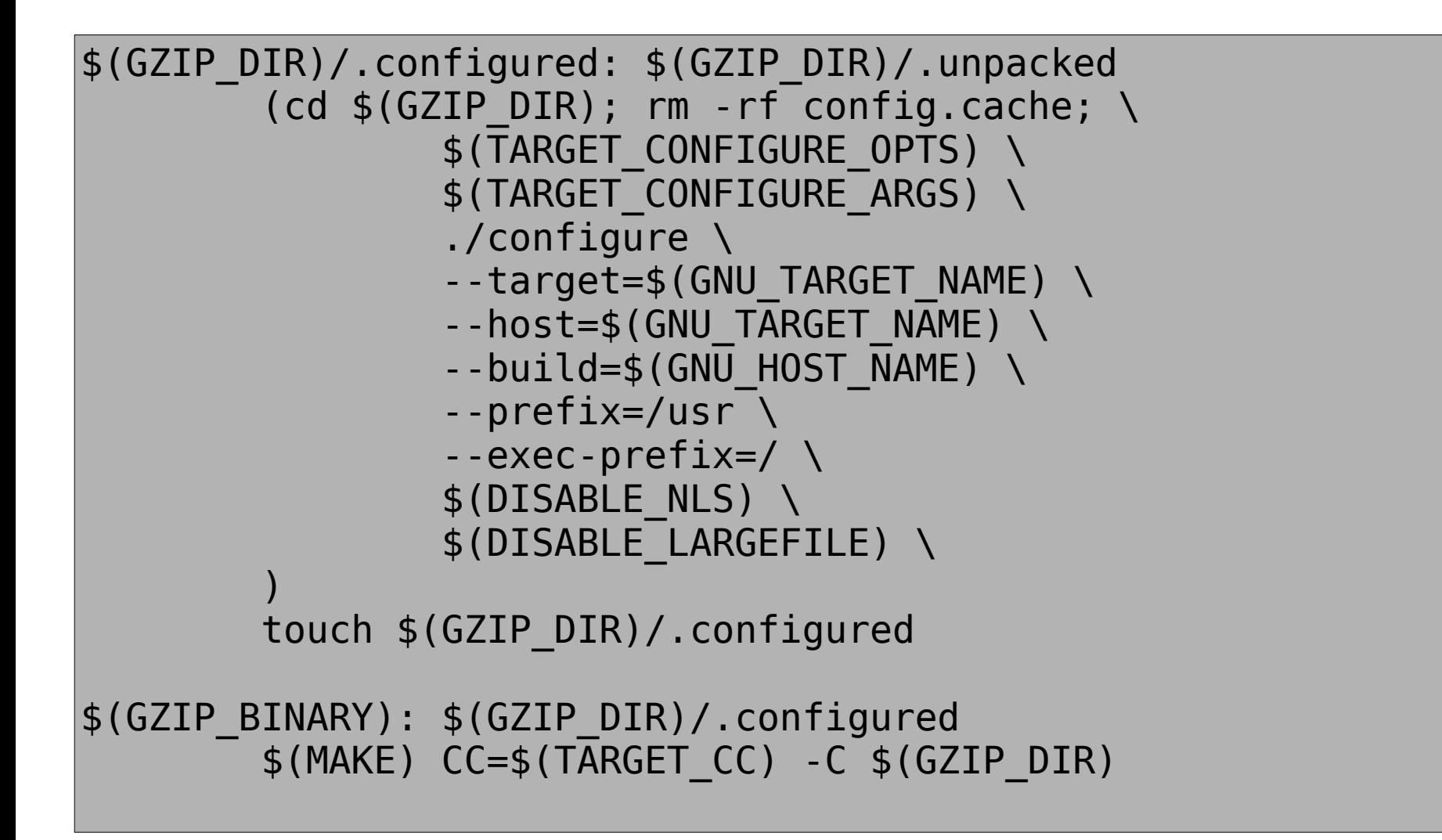

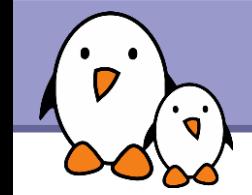

```
$(GZIP_TARGET_BINARY): $(GZIP_BINARY)
         $(MAKE) DESTDIR=$(TARGET_DIR) CC=$(TARGET_CC) \
              -C $(GZIP_DIR) install-strip
ifneq ($(BR2_HAVE_INFOPAGES),y)
         rm -rf $(TARGET_DIR)/usr/share/info
endif
ifneq ($(BR2_HAVE_MANPAGES),y)
         rm -rf $(TARGET_DIR)/usr/share/man
endif
gzip: uclibc $(GZIP_TARGET_BINARY)
gzip-clean:
         $(MAKE) DESTDIR=$(TARGET_DIR) CC=$(TARGET_CC) \
           -C $(GZIP_DIR) uninstall
        -$(MAKE) -C\overline{ }$(GZIP DIR) clean
gzip-dirclean:
        rm -rf $(GZIP DIR)
ifeq ($(BR2_PACKAGE_GZIP),y)
TARGETS+=gzip
endif
```
**Bootlin**. Kernel, drivers and embedded Linux development, consulting, training and support. **https://bootlin.com**

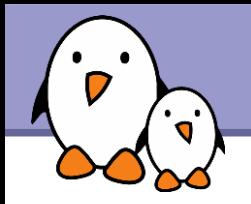

## Future work

#### **Cleanup**

The project has been unmaintained for some time, so some cleanup is needed

## **More packages**

Of course !

#### $\blacktriangleright$  Partial rebuilds

Better support for project-specific stuff

## SYOURIDEA

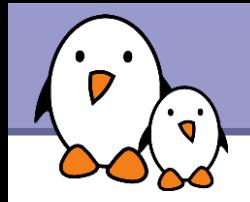

Buildroot is organized like a typical free software community, it is not trusted by any company, even though some of the developers are obviously professionals

▶ Mailing-list, at <http://lists.busybox.net/mailman/listinfo/buildroot>

**Very helpful support!** 

- Bug tracker at <https://bugs.uclibc.org/>
- Subversion repository at svn://uclibc.org/trunk/buildroot

▶ Documentation at <http://www.buildroot.net/buildroot.html>

**Feel free to test, report and contribute!** 

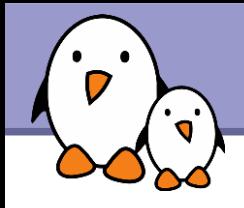

#### **Very similar to Buildroot**

**PTXdist, developed by Pengutronix** [http://www.pengutronix.de/software/ptxdist/index\\_en.html](http://www.pengutronix.de/software/ptxdist/index_en.html)

**LTIB**, developed mainly by Freescale. Good support for Freescale boards <http://www.bitshrine.org/>

- Slightly different approaches
	- **OpenEmbedded**, more flexible but also far more complicated [http://www.openembedded.org](http://www.openembedded.org/)

**Gentoo Embedded**

<http://www.gentoo.org/proj/en/base/embedded/handbook/>

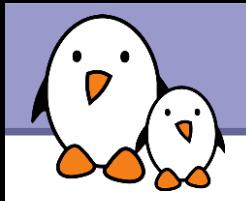

## Questions?

# Making Embedded Linux Easy

## [http://www.buildroot.net](http://www.buildroot.net/)